# Is Adobe Photoshop Headed for Agony?

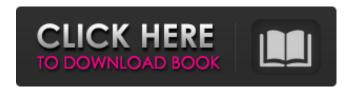

# Photoshop Download Reddit Piracy Registration Code Free PC/Windows

Photoshop's ability to edit color and create textures allows it to be a creative platform for various artistic endeavors. Students can create photo-quality artworks and design images for use in a wide variety of print and Web-based media.

# Photoshop Download Reddit Piracy Crack Full Product Key Free Download

Today, we're going to tell you about a bunch of useful Photoshop shortcuts you can use to make photo editing easier and faster. Now, let's get to it. Useful Photoshop Shortcuts In today's article, we'll cover the following Photoshop shortcuts and we'll give you some examples of how you can use them to help you. 1. Red Eye Removal To bring out the best shots, you need to remove those weird, ugly red eyes from your photos. Use the following quick and easy Photoshop shortcut to help you with this task. Useful Photoshop shortcuts when working with red eyes: Convert to Grayscale This is the best Photoshop shortcut for removing those eyes. It is a simple process. Select the photo you want to work on. Go to Image > Mode > Grayscale. To make it even easier, you can type "G" on your keyboard and then your Photoshop keyboard will also appear. This Photoshop shortcut will remove most red eyes but the best way to remove them all is to use the following. Red Eye Reduction Download Red Eye Reduction Photoshop CC plug-in and add it to your library. Start it and choose the image you want to work on. 2. Advanced Adjustments If you want to make some pretty impressive effects with your photos, you need to use the tools and effects provided to you in Photoshop. Useful Photoshop shortcuts when working with Photoshop effects: 3. Layer Flattening If you have layered documents, it is very easy to get them organized. But, you might also need to remove some of the layers to get a better organization and a simple way to achieve this is to use the Layer Flattening Photoshop shortcut. Useful Photoshop shortcuts when working with layered documents: 4. Customize Keyboard Shortcuts Many of the shortcuts in Photoshop are customizable. You can change these shortcuts by going to File > Options > Keyboard. 5. Zoom In or Out Have you ever zoomed into a photo and then came back to the original photo? This is the process known as reversing zoom. Useful Photoshop shortcuts when zooming; 6. Paste Special It is probably one of the most common tasks you use Photoshop for. Whenever you paste some image, it is 05a79cecff

# Photoshop Download Reddit Piracy Crack + Incl Product Key

Substitution of the penultimate residue in the RNA-dependent RNA polymerase (L) of poliovirus reduces viral protein synthesis. The 3A protein of poliovirus has been identified as an RNA-dependent RNA polymerase (L) within its ability to utilize an RNA template to generate a new complementary RNA strand. Previously, we have shown that a mutant form of poliovirus 3A, in which the penultimate Gln residue was substituted by His, produced a decreased level of poliovirus translation product in virus-infected HeLa cells and severely reduced the accumulation of 3A RNA in infected cells. Here we report that substitution of this penultimate residue with Asp, Ala, Ser, or Asn resulted in a reduction in the accumulation of 3A RNA in infected cells with a diminution in the accumulation of 3ABC protein. In addition, the relative incorporation of [3H]glucosamine into 3A RNA was found to be reduced, suggesting that the penultimate residue of 3A influences a step involved in the synthesis of 3A RNA, possibly the 3A-L complex.Barbie's Civil War Autographed Action Figures Coming To Retail This Fall Barbie and Disney are releasing a new Civil War series of Barbie dolls. The dolls will include a limited edition Blu-ray/DVD set of the Disney animated film "Saving Mr. Banks", an original Civil War Barbie doll, a Barbie third-scale "Saving Mr. Banks" doll, and a book by author P.S. Henson. The 12-inch doll is based on the character described as "a woman who loves to play dress-up, and has a lot of historical facts tucked away in her head. She's not a proper history teacher, but she certainly knows a lot about what happened in the past!" The doll is available to purchase in the United States on September 4, 2013, for \$29.99. In the United States, the 12-inch doll will be available to purchase in the following colors: White doll with pink skirt. White doll with blue skirt. Sunflower yellow doll. In the United Kingdom, the 12-inch doll will be available in the following colors: Red doll with yellow skirt. White doll with orange skirt. White doll with yellow skirt. White doll with green skirt. White

### What's New in the?

[The incidence of ischemic heart disease during surgery for hip and knee arthroplasty]. Postoperative stroke has been described as a complication of both hip and knee arthroplasty. We investigated postoperative ischemic heart disease (P-IHD) in 962 consecutive patients operated on with a hip (n = 743) or a knee prosthesis (n = 219) during a period of 2 years. No statistically significant differences were found between the two groups. The frequency of P-IHD was 0.8% (7/962) in both hip and knee arthroplasty. The risk of P-IHD seems to be determined by a number of risk factors. These factors are primarily associated with the surgical procedure, i. e. anesthesia and operative strategy. The incidence of P-IHD, however, is very low. This finding applies to both hip and knee arthroplasty. Intrinsic periodicity in the visual cortical pathways. Neural oscillations are ubiquitous in the brain. They have long been suggested to be involved in various cognitive tasks and have been linked to human cognition. On the one hand, oscillatory neural activity seems to reflect the intrinsic dynamics of the brain and acts as a necessary substrate for other dynamics; on the other hand, neuronal oscillations are important for effective signal processing. An understanding of the generation of oscillations in neural networks is currently a topic of intense research. Here, we present a short review of the mechanisms by which neural activity can generate oscillatory modes in networks and then explore the possible ramifications for networks in the visual cortex. In particular, we focus on the physical mechanisms and computational consequences associated with phase coding as a mechanism of representing information in neural networks. Last week, Supreme Court nominee Brett Kavanaugh wrote a letter to Christine Blasey Ford who accused him of sexually assaulting her 36 years ago. In his letter, Kayanaugh claims that this is the first time he's heard about it and that all the accusations against him "are a threat to my family and my name." A Time article about Kavanaugh's public statement has "The Latest Allegations" in its title. It's not the latest allegations. The latest accusation is not even mentioned. The latest accusation of sexual misconduct against Kavanaugh dates back to 1986. The article states that a third woman has accused Kavanaugh of sexual misconduct. The article then gives a reference to an earlier New York Times piece about

### **System Requirements:**

Minimum: OS: Windows 7 Processor: Dual Core 2.2GHz or better Memory: 3 GB RAM Graphics: 800 x 600 minimum resolution DirectX: Version 11 Storage: 2 GB available space Recommended: Processor: Quad Core 2.4GHz or better Memory: 4 GB RAM Graphics: 1024 x 768 minimum resolution Storage: 5 GB available space Easiest way to get our title

### Related links:

https://www.chimfab.com/wedding-presets-for-photohop-cs6-or-earlier/

https://www.reptisell.com/18-free-awesome-photoshop-actions-for-photographers/

https://entrelink.hk/uncategorized/adobe-photoshop-cc-2023-0-must-have-version/

https://rucaonline.com/adobe-photoshop-csx/

https://www.mil-spec-industries.com/system/files/webform/ferreli659.pdf

https://ourlittlelab.com/wp-content/uploads/2022/07/samvig.pdf

https://bodhirajabs.com/wp-content/uploads/2022/07/photoshop\_id\_card\_template\_free\_download.pdf

https://www.cnaclassnorthernva.com/wp-

content/uploads/2022/07/download photoshop free for windows 10 full version.pdf

https://market.harmonionline.net/advert/how-to-install-fonts-into-photoshop-2/

https://toronto-dj.com/advert/october-free-psd-creativity-contest/

https://dogrywka.pl/download-photoshop-cc-2019/

http://www.kiwitravellers2017.com/2022/07/01/adobe-photoshop-download-for-free-in-pc/

https://www.mil-spec-industries.com/system/files/webform/seanerli572.pdf

https://www.rpsnj.org/sites/g/files/vvhlif3731/f/uploads/riverdale use of facilities form 2019-2020.pdf

https://www.cameraitacina.com/en/system/files/webform/feedback/rilgol685.pdf

https://allindiaherb.com/how-to-use-the-custom-shape-tool/

http://www.ndvadvisers.com/when-will-adobe-photoshop-7-0-be-released-officially-for/

https://obuchalka-dlya-detey.ru/wp-content/uploads/photoshop\_notes\_download.pdf

http://www.freddypilar.com/adobe-photoshop-cs6/

https://nyfindnow.com/wp-content/uploads/2022/07/tursaf.pdf